### ®  $JPI$ **HANDHELD** PORTABLE FAN | USB X LED |

# $\mathcal{FPT}^*$

#### SUNPENTOWN INTERNATIONAL INC.

14625 Clark Ave. City of Industry, CA 91745 Tel: 800-330-0388 service@sunpentown.com www.sunpentown.com

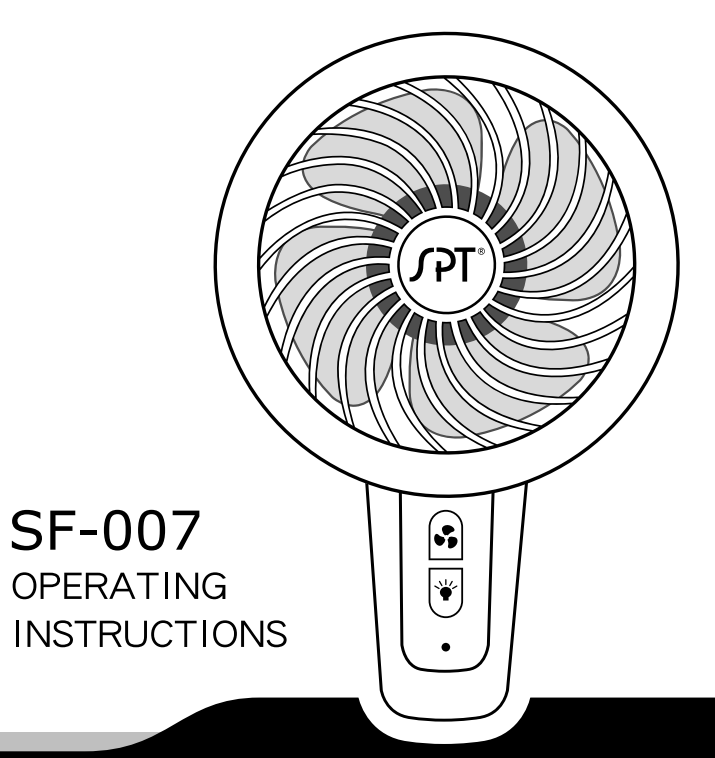

#### **Warnings and Caution**

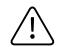

- . Please read the instructions carefully and keep it for future reference.
- . Do not press on or pull on the USB wire with excessive force.
- . This product is not intended for children. **WARNING** 
	- . Do put this unit close any open flames or heat source.
	- . Do not touch the fan blades with your fingers or any other objects.
	- . This product requires 5-6 hours to fully charge. Please unplug the charger immediately

CAUTION once charging is completed.

#### **NOTE**

- . Never operate the product if the cord or plug is damaged
- . Never operate the product if it has been dropped and damaged, or has come in contact with water
- . Never operate the product if it is smoking or has caught on fire.
- · Please contact SPT for assistance with repairs.

#### **Operating Instructions**

- $\bullet$  Fan button: Press the on  $\angle$  off button for 2 seconds to turn on the fan.
- . LED button: Press the LED button for 2 seconds to turn on the LED.
- · Safety precautions: Do not use when charging.
- · Charge indicator light: red means charging, green means finished charging.
- Using time : Low-6~7hr(No LED) / High-2~3hr(No LED)
- $\bullet$  Charging time:  $5\sim$ 6hr

#### **Cleaning and Maintenance**

- . Do not submerge the unit in water to clean. External surfaces can be cleaned with disinfecting wipes.
- . On the picture, please change wording to charge indicator light

#### Specification

Power · USB Rated current: 780mA Input: DC 5V Material: ABS+PP Weight:  $223g \pm 5g$ Color: blue, green, pink Country of Origin: China Power consumption: 2.6W(Wind) 2.9W(Wind+LED) Accessories: Manuel, USB wire Battery: Li-ion 18650 1500mAh

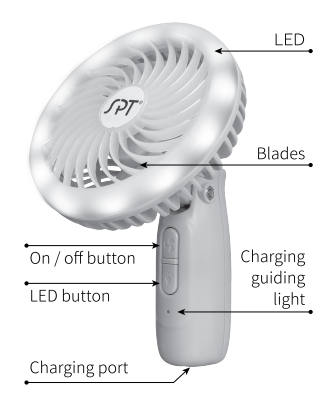

Parts of the Fan

## $JPI$ **Your Guarantee**

If this product is found to be faulty as a result of faulty materials or workmanship within one year from date of purchase, it will be repaired free of charge.

#### This guarantee is subject to the following terms:

- · Sunpentown must be notified of the fault.
- . Proof of purchase must be presented to Sunpentown's nominated representative.
- . The warranty will be void if the product is modified, misused or repaired by an unauthorized person.
- . The warranty after repair will not be extended beyond the original one-year period.
- · All replacement parts will be new or reconditioned.
- . Parts, which are replaced, become the property of Sunpentown.
- . The warranty applies for the use of the product in the USA only.

#### What is NOT COVERED:

- · Warranty does not include freight charges.
- · Damage due to installation error, product abuse and/or misuse.
- Incidental or consequential damage caused by possible defects with this product.
- . Labor cost incurred for the installation and/or removal of a possible defective unit.
- . Damage to product caused by improper power supply voltage, accident, fire, floods or acts of nature
- · Failure of product resulting from unauthorized modifications to the product.
- Improper installation or failure to perform the necessary maintenance.
- . Normal wear and tear on parts or replacement of parts designed to be replaced.
- · Damage to personal property from use of product.
- . Replacement or repair of household fuses, circuit breakers, wiring or plumbing.

This GUARANTEE is in addition to your Statutory Rights